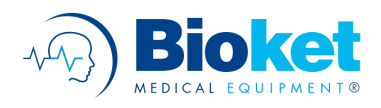

## BIOKET ELEETROMIOGRAFO

# **L'ESAME ELETTROMIOGRAFICO DI SUPERFICIE**

*Esempi di alcune valutazioni che l'esame sEmg permette di realizzare quale ausilio all'esercizio dell'attività professionale:*

 ordine di reclutamento e dereclutamento (*in dinamica*); attività basale (*ipotonia - ipertonia*); contratture muscolari; co-contrazioni; asimmetrie funzionali; disfunzioni posturali; trend di attivazione *(grado di affaticamento)*; stress psicofisiologici.

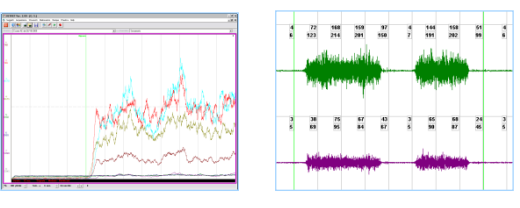

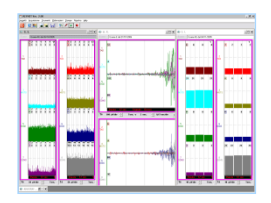

### **► ACQUISIZIONE E VISUALIZZAZIONE** *(pannello – tracce)*

## **ACQUISIZIONE**

*Canali*: sino a 16 tracce in contemporanea; *Definizione Tempi:* libera, temporizzata, automatizzata, triggerata; *Accuratezza:* selezione guadagni; *Campionamento*: frequenza personalizzabile.

## **VISUALIZZAZIONE**

**PANNELLI** *Canali:* selezione canali per pannello, ordinamenti predefiniti o liberi, sovrapposizione; *Tipo:* raw *(grezzo/rettificato),* processato *(mediato, RMS, ARV)*, istogrammi; *Fattori di scala:* x, y personalizzabili; *Numero e disposizione:* singolo e doppio, affiancamento *(verticale/orizzontale*); *Riferimenti:* griglie *(numero di divisioni maggiori e minori personalizzabili)*, marker *(punti, linee, etichette)*; *Aspetto*: doppia e personalizzabile *(a video ed in stampa),* colori sfondo, bordo, griglie, marker.

**TRACCE** *Aspetto:* doppia personalizzazione *(a video ed in stampa)*, tracciamento per punti o interpolazione 1° grado *(linee),* finezza del tratto *(spessore pennello),* colore.

## **► STRUMENTI DI ANALISI**

**GRAFICA** *Zoom*: esplosione traccia, definizione intervallo di tempo, tramite selezione mouse; *Marking:* manuale *(definizione coordinate marker)*, manuale *(selezione tramite mouse)*, automatico *(in base alle pause rilevate in acquisizione o in base ad elaborazioni)*, cursori su traccia *(sincronia con BKN.K)*; *Sovrapposizioni:* di 2 o più tracce/tracciati/esami; *Trascinamento delle tracce.*

**NUMERICA** *Dominio del tempo:* real-time *(ARV, RMS)*, non real-time *(valori di picco massimi e minimi, % di contribuzione, variazioni %, indice di omogeneità, conteggio ZEROCROSS – attraversamenti della linea dello zero, conteggio TURNS – cambi di pendenza, conteggio PHASE – picchi per ogni attraversamento dello zero, tempi di attraversamento soglie – personalizzabili)*; *Dominio della frequenza:* real-time *(spettro di potenza)*; non real-time *(MDF – frequenza mediana, MNF – frequenza media)*; *Dominio tempo/frequenza:* andamento MDF e MNF nel tempo; *Intervalli di analisi:* intervalli complessivi o personalizzati (*basati sui marker o definiti manualmente*); *Modalità di computazione:* valore complessivo per intervallo, confronto di valori per serie *(in base ai marker)*, STEPPED *(per passi di computazione continui)*; *Esportazione:* dati grezzi/elaborati; *Confronti:* di due o più tracce/tracciati/esami.

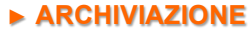

*Archivi multipli; Metodiche e relativi protocolli:* predefiniti e personali; *Movimenti:* predefiniti e personali;

*Muscoli:* predefiniti e personali; *Condizioni esame; Cartella clinica; Referti.*

### **► STAMPE**

#### **SELEZIONE**

*Contenuti; Oggetti:* tracce, elaborazione, referti. **IMPOSTAZIONI**  *Pagina:* dimensioni, orientamento; *Stampante:* selezione dispositivo di stampa, colori; *Aspetto:* colori, finezza del tratto.

### **► SICUREZZA E COMUNICAZIONE**

*Privacy:* password d'accesso e d'archivio, blocco su inattività. *Backup; Invio esami tramite e-mail; Controllo remoto*.

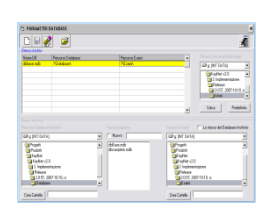

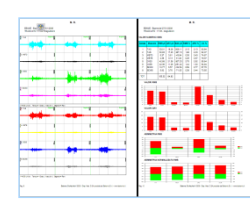

 $\overline{1}$ 

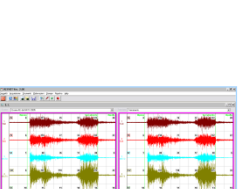

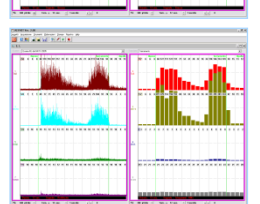

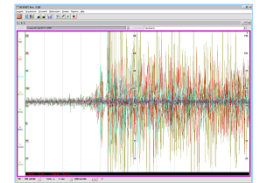

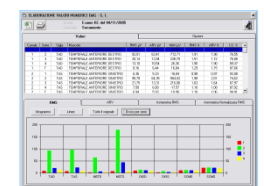

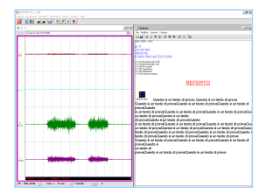

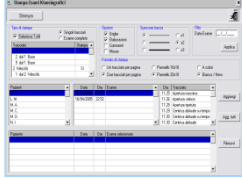

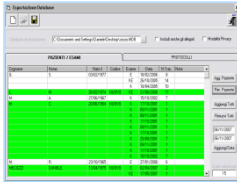